# Kap 2: Løkker og lister

### Ole Christian Lingjærde, Inst for Informatikk, UiO

#### 26-30 August, 2019 (Del 1 av 2)

- Lære om datatypen boolean
- Lære å programmere med løkker
- **·** Lære å bruke lister
- Se mange eksempler på Python-programmer

Gjennom kurset kommer vil til å gi små quiz-oppgaver på forelesning.

Da gjelder det å huske:

- **·** Oppgavene er laget for å teste forståelse.
- Oppgavene er oftest trivielle å løse på datamaskin.
- Ikke bruk datamaskin for å løse dem!!!
- Vi kommer ofte til å skrive ting ut på skjerm fra programmer
- Viktig at du behersker "pen utskrift" (formatert utskrift)
- Mange måter å gjøre det på; du må kjenne til to
- Metode A: bruk av %-operator
- Metode B: bruk av f-strings

Viktig: Læreboka bruker den første metoden. På forelesningene kommer du til å møte begge.

Forestill deg at vi har disse fire variablene:

```
pris=95
vekt = 10.556alder1=18
alder2=21
```
og at vi ønsker å bruke variablene til å skrive ut følgende:

Prisen er 95 kroner Vekten er 10.556000 kilo Vekten er 10.56 kilo Per er 18 og Anne er 21

#### Metode A:

```
print("Prisen er %d kroner" % pris)
print("Vekten er %f kilo" % vekt)
print("Vekten er %5.2f kilo" % vekt)
print("Per er %d og Anne er %d" % (alder1, alder2))
```
#### Metode B:

```
print(f"Prisen er {pris} kroner")
print(f"Vekten er {vekt} kilo")
print(f"Vekten er {vekt:5.2f} kilo")
print(f"Per er {alder1} og Anne er {alder2}")
```

```
x = 0.5print("Prisen er x kroner")
print(f"Prisen er x kroner")
print("Prisen er {x} kroner)
print(f"Prisen er {x} kroner")
print("Prisen er {x:5.2f} kroner")
print("Prisen er x:{5.2f} kroner")
print(f"Prisen er x:{5.2f} kroner")
print(f"Prisen er {x:5.2f} kroner")
```

```
x = 0.5print("Prisen er x kroner")
# UTSKRIFT: Prisen er x kroner
print("Prisen er {x} kroner")
#
print("Prisen er %4.2f kroner" % x)
#
print(f"Prisen er %4.2f kroner" % x)
#
print(f"Prisen er {x} kroner")
#
print("Prisen er {x:4.2f} kroner")
#
print(f"Prisen er x:{4.2f} kroner")
#
print(f"Prisen er {x:4.2f} kroner")
#
```

```
x = 0.5print("Prisen er x kroner")
# UTSKRIFT: Prisen er x kroner
print("Prisen er {x} kroner")
# UTSKRIFT: Prisen er {x} kroner
print("Prisen er %4.2f kroner" % x)
#
print(f"Prisen er %4.2f kroner" % x)
#
print(f"Prisen er {x} kroner")
#
print("Prisen er {x:4.2f} kroner")
#
print(f"Prisen er x:{4.2f} kroner")
#
print(f"Prisen er {x:4.2f} kroner")
#
```

```
x = 0.5print("Prisen er x kroner")
# UTSKRIFT: Prisen er x kroner
print("Prisen er {x} kroner")
# UTSKRIFT: Prisen er {x} kroner
print("Prisen er %4.2f kroner" % x)
# UTSKRIFT: Prisen er 0.50 kroner
print(f"Prisen er %4.2f kroner" % x)
#
print(f"Prisen er {x} kroner")
#
print("Prisen er {x:4.2f} kroner")
#
print(f"Prisen er x:{4.2f} kroner")
#
print(f"Prisen er {x:4.2f} kroner")
#
```

```
x = 0.5print("Prisen er x kroner")
# UTSKRIFT: Prisen er x kroner
print("Prisen er {x} kroner")
# UTSKRIFT: Prisen er {x} kroner
print("Prisen er %4.2f kroner" % x)
# UTSKRIFT: Prisen er 0.50 kroner
print(f"Prisen er %4.2f kroner" % x)
# UTSKRIFT: Prisen er 0.50 kroner
print(f"Prisen er {x} kroner")
#
print("Prisen er {x:4.2f} kroner")
#
print(f"Prisen er x:{4.2f} kroner")
#
print(f"Prisen er {x:4.2f} kroner")
#
```

```
x = 0.5print("Prisen er x kroner")
# UTSKRIFT: Prisen er x kroner
print("Prisen er {x} kroner")
# UTSKRIFT: Prisen er {x} kroner
print("Prisen er %4.2f kroner" % x)
# UTSKRIFT: Prisen er 0.50 kroner
print(f"Prisen er %4.2f kroner" % x)
# UTSKRIFT: Prisen er 0.50 kroner
print(f"Prisen er {x} kroner")
# UTSKRIFT: Prisen er 0.5 kroner
print("Prisen er {x:4.2f} kroner")
#
print(f"Prisen er x:{4.2f} kroner")
#
print(f"Prisen er {x:4.2f} kroner")
#
```
#

```
x = 0.5print("Prisen er x kroner")
# UTSKRIFT: Prisen er x kroner
print("Prisen er {x} kroner")
# UTSKRIFT: Prisen er {x} kroner
print("Prisen er %4.2f kroner" % x)
# UTSKRIFT: Prisen er 0.50 kroner
print(f"Prisen er %4.2f kroner" % x)
# UTSKRIFT: Prisen er 0.50 kroner
print(f"Prisen er {x} kroner")
# UTSKRIFT: Prisen er 0.5 kroner
print("Prisen er {x:4.2f} kroner")
# UTSKRIFT: Prisen er {x:4.2f} kroner
print(f"Prisen er x:{4.2f} kroner")
#
print(f"Prisen er {x:4.2f} kroner")
```
#### Virker disse utskriftene og hva skriver de isåfall ut?

```
x = 0.5print("Prisen er x kroner")
# UTSKRIFT: Prisen er x kroner
print("Prisen er {x} kroner")
# UTSKRIFT: Prisen er {x} kroner
print("Prisen er %4.2f kroner" % x)
# UTSKRIFT: Prisen er 0.50 kroner
print(f"Prisen er %4.2f kroner" % x)
# UTSKRIFT: Prisen er 0.50 kroner
print(f"Prisen er {x} kroner")
# UTSKRIFT: Prisen er 0.5 kroner
print("Prisen er {x:4.2f} kroner")
# UTSKRIFT: Prisen er {x:4.2f} kroner
print(f"Prisen er x:{4.2f} kroner")
# FEILMELDING: SyntaxError: invalid syntax
print(f"Prisen er {x:4.2f} kroner")
```
#

#### Virker disse utskriftene og hva skriver de isåfall ut?

```
x = 0.5print("Prisen er x kroner")
# UTSKRIFT: Prisen er x kroner
print("Prisen er {x} kroner")
# UTSKRIFT: Prisen er {x} kroner
print("Prisen er %4.2f kroner" % x)
# UTSKRIFT: Prisen er 0.50 kroner
print(f"Prisen er %4.2f kroner" % x)
# UTSKRIFT: Prisen er 0.50 kroner
print(f"Prisen er {x} kroner")
# UTSKRIFT: Prisen er 0.5 kroner
print("Prisen er {x:4.2f} kroner")
# UTSKRIFT: Prisen er {x:4.2f} kroner
print(f"Prisen er x:{4.2f} kroner")
# FEILMELDING: SyntaxError: invalid syntax
print(f"Prisen er {x:4.2f} kroner")
```
# UTSKRIFT: Prisen er 0.50 kroner

Anta at vi ønsker å lage en Celsius-Fahrenheit tabell:

 $-20.0 -4.0$  $-15.0$   $5.0$  $-10.0$  14.0  $-5.0$  23.0 0.0 32.0 5.0 41.0 10.0 50.0 15.0 59.0 20.0 68.0 25.0 77.0 30.0 86.0 35.0 95.0 40.0 104.0

Tallene i venstre kolonne er Celcius-grader, tallene i høyre kolonne er tilsvarende Fahrenheit-grader. Vi skal skrive et Python-program som lager en slik tabell.

# Enkel (naiv) løsning

### Det er lett å lage en enkelt linje i tabellen:

 $C = -20$  $F = 9.0/5 * C + 32$ print("%3.1f %3.1f" % (C, F))

#### Vi kan bruke metoden over mange ganger:

 $C = -20$ ;  $F = 9.0/5*C + 32$ ;  $print("\%3.1f \%3.1f" % (C, F))$  $C = -15$ ;  $F = 9.0/5*C + 32$ ;  $print("%3.1f %3.1f" % (C, F))$ ...  $C = 35$ ;  $F = 9.0/5*C + 32$ ;  $print("%3.1f %3.1f" % (C, F))$  $C = 40$ ;  $F = 9.0/5*C + 32$ ;  $print("%3.1f %3.1f" % (C, F))$ 

Kommentarer:

- **•** Tungvint hvis tabellen som skal lages er stor!
- Lett å programmere feil (f.eks. hoppe over tabellrad)
- Tidkrevende å sjekke at det ikke er noen feil
- **•** Bedre alternativ: lag en programløkke!

Vi kan løse oppgaven over med to forskjellige løkketyper:

While-løkke:

```
C = -20while C \leq 40.
    F = (9.0/5)*(C + 32)print("%3.1f %3.1f" % (C, F))
    C = C + 5
```
For-løkke:

```
for C in range(-20, 45, 5):
    F = (9.0/5)*(C + 32)print("%3.1f %3.1f" % (C, F))
```
(Vi kommer tilbake senere til detaljer i programmene ovenfor)

While-løkker brukes for å repetere en samling programsetninger inntil en gitt logisk betingelse ikke lenger holder.

```
while logiskBetingelse:
    \leqsetning 1>
    \lesetning 2>
    ...
    <setning n>
```
Viktig å merke seg:

- $\bullet$  Innmaten i løkka (= setningene som skal utføres flere ganger) må alle ha samme innrykk
- Første setning uten innrykk markerer at while-løkken er ferdig.

### Eksempel: while-løkke for tabellen over

```
# Sett start-verdien til C:
C = -20# Utfør løkke-innmaten hvis C <= 40:
while C \leq 40:
  # Regn ut F:
  F = (9.0/5)*(C + 32)# Skriv ut C og F:
  print("%3.1f \sqrt[7]{3.1} % (C, F))
  # Øk C med 5:
  C = C + 5# Gå til starten av løkken
# Første setning etter while-løkken:
print("Ferdig")
```
## Programflyten

```
C = -20while C \leq 40:
F = (9.0/5)*(C + 32)print("%3.1f %3.1f" % (C, F))
  C = C + 5print("Ferdig")
```
Instruksjonene som utføres:

 $C = -20$  $C \leq 40$ ? ### True  $F = (9.\overline{0}/5)*C + 32$  ### F beregnes til -4 print("%3.1f %3.1f" % (C, F)) ### Skriv ut "-20.0,  $-4.0$ "  $C = C + 5$  $C \leq 40$ ? ### True  $F = (9.0/5)*(C + 32$  ### F beregnes til 5  $print("%3.1f %3.1f" % (C, F))$  ### Skriv ut "-15.0, 5.0"  $C = C + 5$  $C \leq 40$ ?  $\# # \ True$  $(osv \ldots)$ 

## Logiske uttrykk (= Boolske uttrykk)

- Uttrykket 2+3 gir et heltall som svar (5)
- Uttrykket  $1.5 + 4.0$  gir et desimaltall som svar (5.5)
- $\bullet$  Uttrykket 2  $\lt = 3$  gir en logisk verdi som svar (True)

Eksempel:

```
# Vi setter C lik 18:
C = 18# Logiske uttrykk:
C = 18 # Er C lik 18? (Verdi: True)
C = 19 # Er C lik 19? (Verdi: False)
C != 20 # Er C ulik 20? (Verdi: True)
C > 20 # Er C større enn 20? (Verdi: False)
C >= 20 # Er C større enn eller lik 20? (Verdi: False)
C \leq 20 # Er C mindre enn 20? (Verdi: True)
C \leq 20 # Er C mindre enn eller lik 20? (Verdi: True)
```

```
x = 0; y = 0while x < 10 and y < 10:
    print("x+y = %d" % (x+y))x = x + 1y = 2 * y + x
```
#### Resultat:

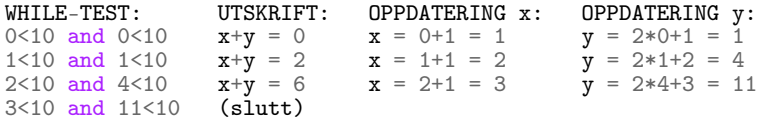

```
x = 0; y = 0while x < 10 or y < 10:
    print("x+y = %d" % (x+y))x = x + 1y = 2 * y + x
```
### Resultat:

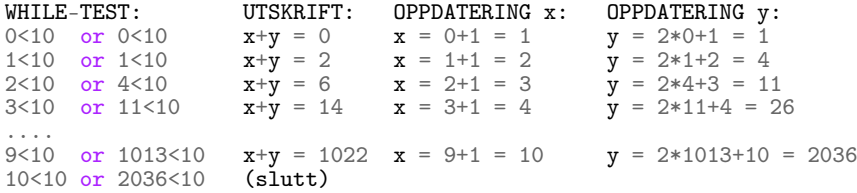

### Flere eksempler på bruk av and/or

```
\gg \times \times = 0; \times = 1.2
>> x > = 0 and y < 1False
>> x := 0 or y < 1True
>> x > 0 or y > 1True
>> x > 0 or not y > 1False
>>>-1 < x < 0True
>>> not (x > 0 or y > 0)False
```

```
x = 1; y = 2x > y#
(x := y) and (x < y)#
not (x < y and y \leq x)
#
(x < y \text{ and } x > y) or (x := y)#
y**y > x + 2*y#
```

```
x = 1; y = 2x > y# Svar: False
(x := y) and (x < y)#
not (x < y and y \leq x)
#
(x < y \text{ and } x > y) or (x := y)#
y**y > x + 2*y#
```

```
x = 1; y = 2x > y# Svar: False
(x := y) and (x < y)# Svar: True (True and True --> True)
not (x < y and y \leq x)
#
(x < y \text{ and } x > y) or (x := y)#
y**y > x + 2*y#
```

```
x = 1; y = 2x > y# Svar: False
(x := y) and (x < y)# Svar: True
not (x < y and y \leq x)
# Svar: True (not (True and False) --> not (False) --> True)
(x < y \text{ and } x > y) or (x := y)#
y**y > x + 2*y#
```

```
x = 1; y = 2x > y# Svar: False
(x := y) and (x < y)# Svar: True
not (x < y and y \leq x)
# Svar: True
(x < y \text{ and } x > y) or (x := y)# Svar: True (True and False) or (True) --> True
y**y > x + 2*y#
```

```
x = 1; y = 2x > y# Svar: False
(x := y) and (x < y)# Svar: True
not (x < y and y \leq x)
# Svar: True
(x < y \text{ and } x > y) or (x := y)# Svar: True
y**y > x + 2*y# Svar: False (4 > 1 + 2*2 -- > False)
```
For-løkker er et nyttig alternativ til while-løkker når man ønsker å gå gjennom en definert liste av verdier eller elementer:

for e in <liste av elementer>: <setninger som bruker verdien e>

Merk:

- **•** Innmaten i løkka må ha innrykk (analogt som for while-løkker)
- Vi trenger å lære hvordan man lager *lister* i Python

Hittil har hver variabel hatt plass til ett tall eller én string:

 $C = -10$  $x = 2.255$  $s = 'He11o'$ 

Vi kan også lage dataobjekter og variable som inneholder flere verdier:

```
C = [-10, -5, 0, 5, 10]x = [2.255, 3.634, 6.4]s = ['Hello', 'my', 'friend']u = [3, 3.14, 'pi']
```
### Få tak i enkeltelementer i lister

Vi kan få tak i enkeltverdier i en liste.

Til dette brukes elementenes indeks 0, 1, 2, ....

>>> a = [3.14, 3.1415926, 999999] >>> a[0] 3.14  $>> a[1]$ 3.1415926  $>> a[2]$ 999999  $>> a[3]$ Traceback (most recent call last): File "<ipython-input-62-f75b6be7d8e3>", line 1, in <module>  $a[3]$ IndexError: list index out of range >>> len(a) # Finn lengden til listen 3

### Endre enkeltelementer i lister

Å aksessere et listeelement (f.eks. a[0]) endrer ikke listens innhold. Vi kan også endre enkeltelementer i en liste.

```
\gg a = [3.14, 3.1415926, 999999]
>> a
[3.14, 3.1415926, 999999]
\gg a[1] = 0.1
>> a
[3.14, 0.1, 999999]
>> a[3] = 7Traceback (most recent call last):
File "<ipython-input-68-7cddb6269663>", line 1, in <module>
    a[3] = 7IndexError: list assignment index out of range
\gg a. append(7)
>> a
[3.14, 0.1, 999999, 7]
```
Fire nyttige listeoperasjoner: append, extend, insert, delete

```
\gg a = [-10, -5, 0, 5, 10]\gg a.append(99) # Legg til et nytt element på slutten
>> a
[-10, -5, 0, 5, 10, 99]
\gg a = a + [100, 200] # Slå sammen (=konkatenér) to lister
>> a
[-10, -5, 0, 5, 10, 99, 100, 200]
\gg a.insert(2, -99) # Sett inn -99 slik at den får indeks 2
>> a
[-10, -5, -99, 0, 5, 10, 99, 100, 200]
\gg del a[2] \qquad # Fjern elementet med indeks 2
\gg a
[-10, -5, 0, 5, 10, 99, 100, 200]
>>> del a[0] # Fjern elementet med indeks 0
>> a
[-5, 0, 5, 10, 99, 100, 200]
```
### Søke etter elementer i liste

```
\gg a = [-10, -5, 0, 5, 10]\gg a.index(10) # Hvor ligger verdien 10?
4
\gg 5 in a # Finnes verdien 5 i listen?
True
\gg b = [1, 2, 1]
\gg b.index(1) # Bare treff nr 1 rapporteres
\Omega\gg b.count(1) # Hvor mange ganger fins verdien 1 i listen?
2
\Rightarrow k1 = b.index(1) # Treff nr 1
>>> k2 = b.index(1, k1+1) # Treff nr 2
>>> k1, k2
(0, 2)
```

```
\gg a = [-10, -5, 0, 5, 10]\gg a[-1] # Siste element
10
\gg a[-2] # Nest siste element
5
>>> somelist = ['book.tex', 'book.log', 'book.pdf']
\gg> texfile, logfile, pdf = somelist # assign directly to variables
>>> texfile
'book.tex'
>>> logfile
'book.log'
>>> pdf
'book.pdf'
```
Vi kan bruke en for-løkke til å løpe gjennom alle elementene i en liste og prosessere dem:

```
CListe = [-20, -15, -10, 5, 0]for C in CListe:
   F = (9.0/5) * C + 32print("%3.1f %3.1f" % (C, F))
```
#### Resultat:

 $-20.0 -4.0$  $-15.0$  5.0  $-10.0$  14.0 5.0 41.0 0.0 32.0

```
CListe = [-20, -15, -10, 5, 0]for C in CListe:
   F = (9.0/5) * C + 32print("%3.1f %3.1f" % (C, F))
```
Simulering for hånd:

- Første gjennomløp: C er -20 og innmaten utføres
- Andre gjennomløp: C er -15 og innmaten utføres
- $\bullet$  ....
- Femte gjennomløp: C er 0 og innmaten utføres for siste gang

### Tilbake til eksemplet med temperaturtabell

```
Cdegrees = [-20, -15, -10, -5, 0, 5, 10, 15,20, 25, 30, 35, 40]
for C in Cdegrees:
    F = (9.0/5)*(C + 32)print("%3.1f %3.1f" % (C, F))
```
Resultat:

 $-20 -4.0$  $-15$   $5.0$  $-10$  14.0 -5 23.0 0 32.0 ...... 35 95.0 40 104.0

```
Det kan vises at en for-løkke
 for element in somelist:
     # process element
alltid kan oversettes til en while-løkke
 index = 0while index < len(somelist):
     element = somelist[index]# process element
     index += 1
```
Det omvendte er ikke tilfelle (med pen programmering).

Oppgaver i plenum:

- 1.3 (seconds2years.py, side 43)
- 1.4 (lengthconversion.py, side 43)
- $\bullet$  1.12 (egg.py, side 46)
- 2.1 (f2ctablewhile.py, side 82)
- 2.3 (primes.py, side 82)
- 2.4 (odd.py, side 82)
- 2.8 (balltable1.py, side 83)

Exercise 1.3: Derive and compute a formula. Can a newborn baby in Norway expect to live for one billion (10\*\*9) seconds? Write a Python program for doing arithmetics to answer the question. Filename:seconds2years

- seconds  $= 10***9$
- $\bullet$  minutes = seconds/60
- $\bullet$  hours = minutes/60
- days  $=$  hours/24
- $\bullet$  years = days/365

#### seconds2years.py

```
seconds = 10**9minutes = seconds/60.0hours = minutes/60.0days = hours/24.0years = days/365.0print("%d seconds equals %g years" % (seconds, years))
```
Resultat når programmet kjøres:

```
> python seconds2years.py
1000000000 seconds equals 31.7098 years
```
Exercise 1.4: Convert from meters to British length units. Make a program where you set a length given in meters and then compute and write out the corresponding length measured in inches, in feet, in yards, and in miles. Use that one inch is 2.54 cm, one foot is 12 inches, one yard is 3 feet, and one British mile is 1760 yards. For verification, a length of 640 meters corresponds to 25196.85 inches, 2099.74 feet, 699.91 yards, or 0.3977 miles. Filename:lengthconversion.

## Oppgave 1.4: Løsningsskisse

- 1 inch = 2.54 cm = 0.0254 m  $\rightarrow$  1 m = 1/0.0254 inch
- Thus: inches  $=$  meters/0.0254
- 1 foot  $= 12$  inch  $-$  1 inch  $= 1/12$  foot
- Thus: feet  $=$  inches/12
- 1 yard = 3 feet  $-$  1 foot =  $1/3$  yard
- Thus: yards  $=$  feet/3
- 1 British mile = 1760 yards  $-$  1 yard = 1/1760 British mile
- Thus: British mile = yards/1760

#### lengthconversion.py

```
meters = 640inches = meters/0.0254feet = inches/12.0
yards = feet/3.0bm = \text{ yards}/1760.0print("%d meters equals %g British miles" % (meters, bm))
```
Resultat når programmet kjøres:

```
> python lengthconversion.py
640 meters equals 0.397678 British miles
```